Question Time

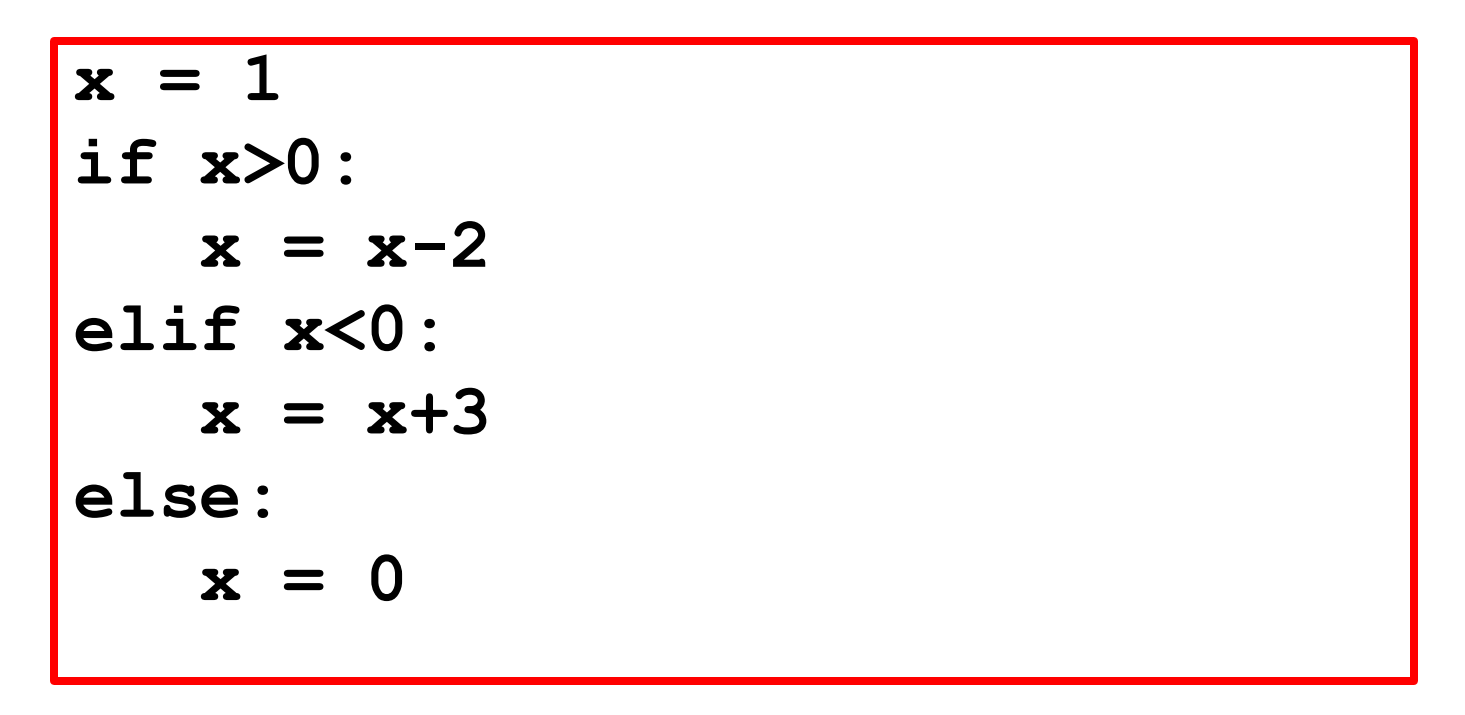

### What is the value of  $x$ ?

A. -1 B. 0 C. 1 D. 2 E. None of these

Question Time

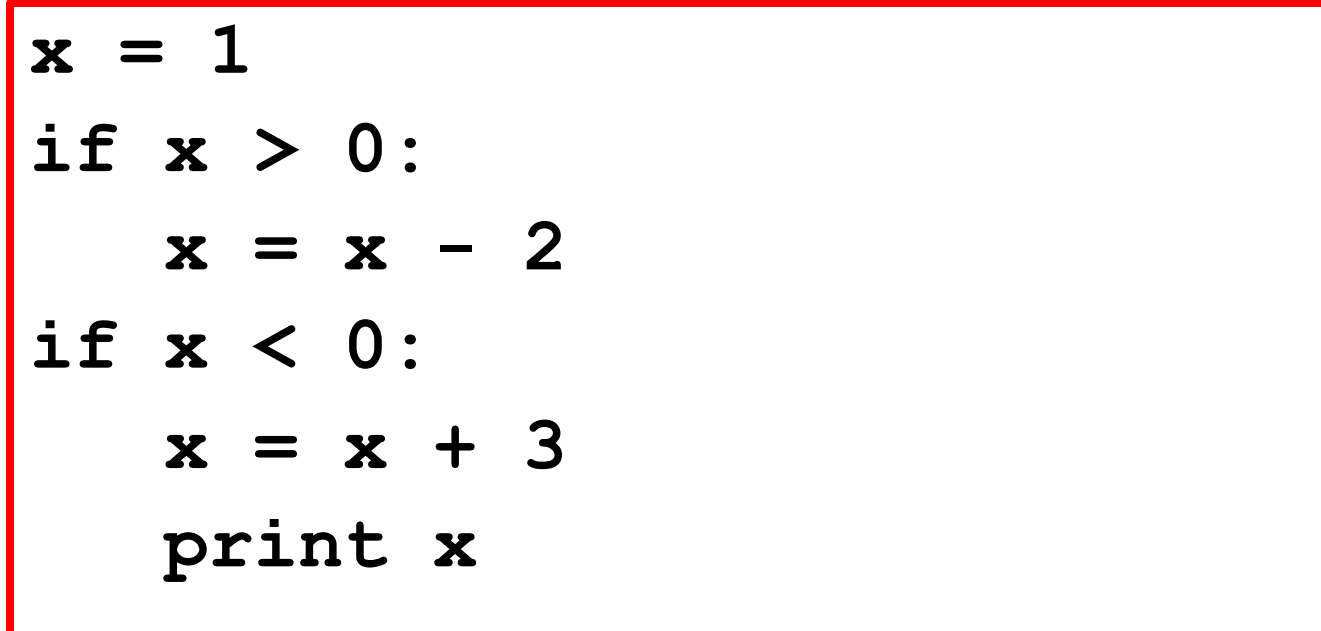

What is the output?

A. 2 B. -1 C. 4 D. None of these

Question Time

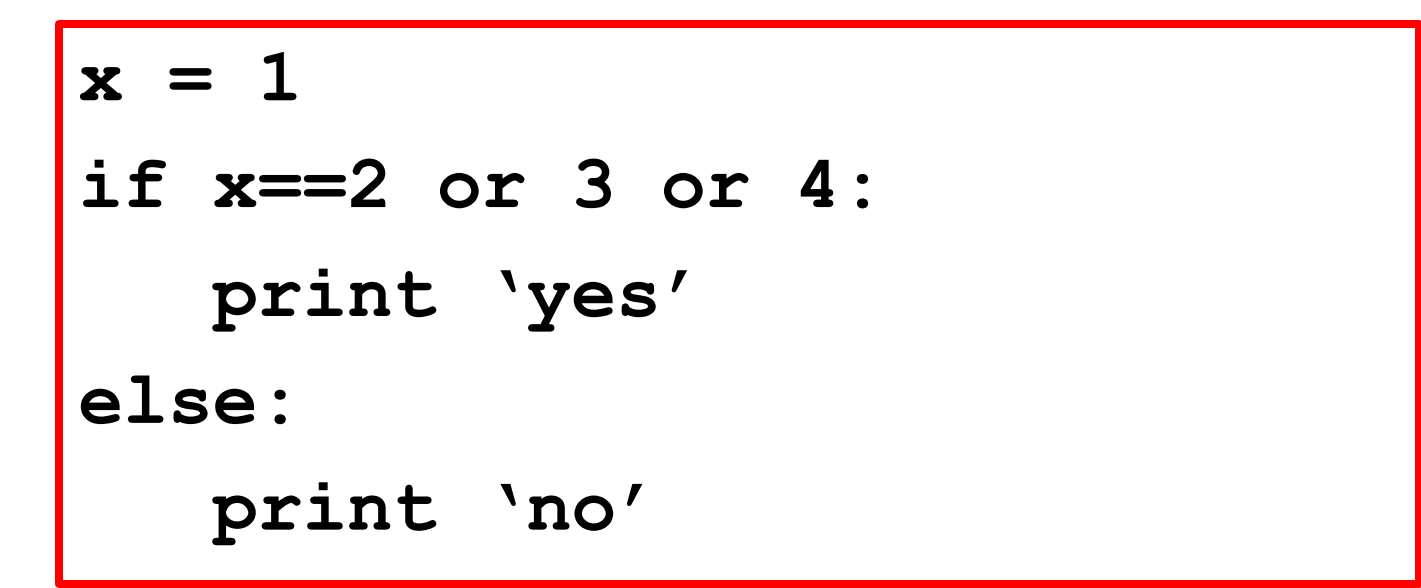

What is the output?

A. 'yes' B. 'no' C. 'The Denver Broncos' D. An error message

Question Time

```
x = 'EWNNES'
n = len(x)
if x[n-1:n]=='ES':
     print 'South East'
elif x[n-2:n-1]=='NE':
     print 'North East'
else:
     print x[n/2]
```

```
Output? (A) South East 
          (B) North East
          (C) An error message is printed
          (D) None of these
```
Question Time

$$
def f(x):\n z = 2*x;\n y = z+1;\n return y\nif __name__ == '__main__':\n z = 10;\n x = f(4)\n print z,x
$$

### What is the output?

**A. 10 4 B. 10 9 C. 8 4 D. 8 9**

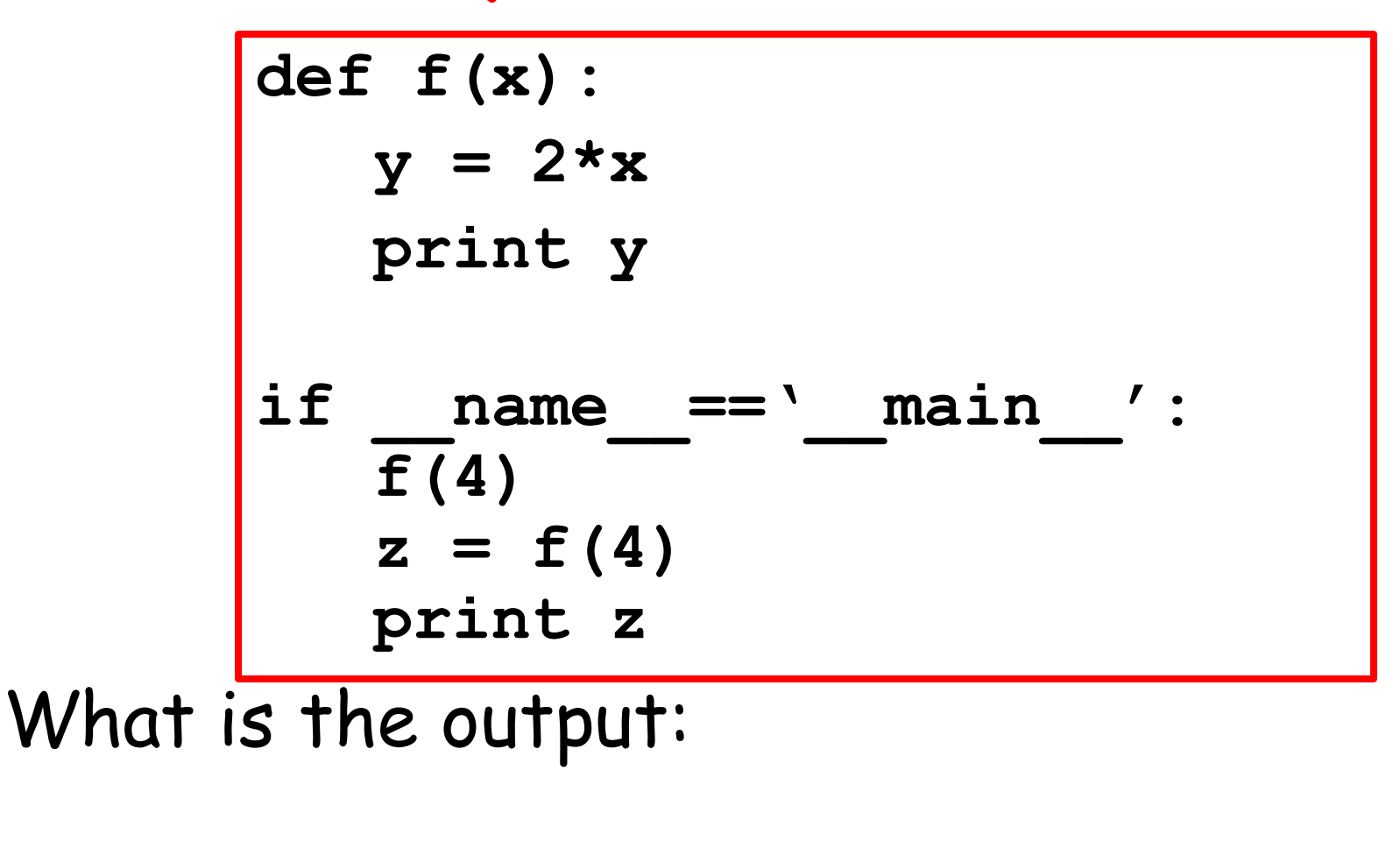

**A: 8 B: 8 C: 8 D: 8 8 8 None None** 8

**>>> s1 = raw\_input('First String: ') >>> n1 = s1.count('ab') >>> s2 = raw\_input('Next String: ') >>> n2 = s2.count('ab') >>> s = s1 + s2 >>> B = n1+n2 == s.count('ab')** 

What can you say about the value of **B**?

**A. Always True B. Always False**

 **C. Can be either True or False**

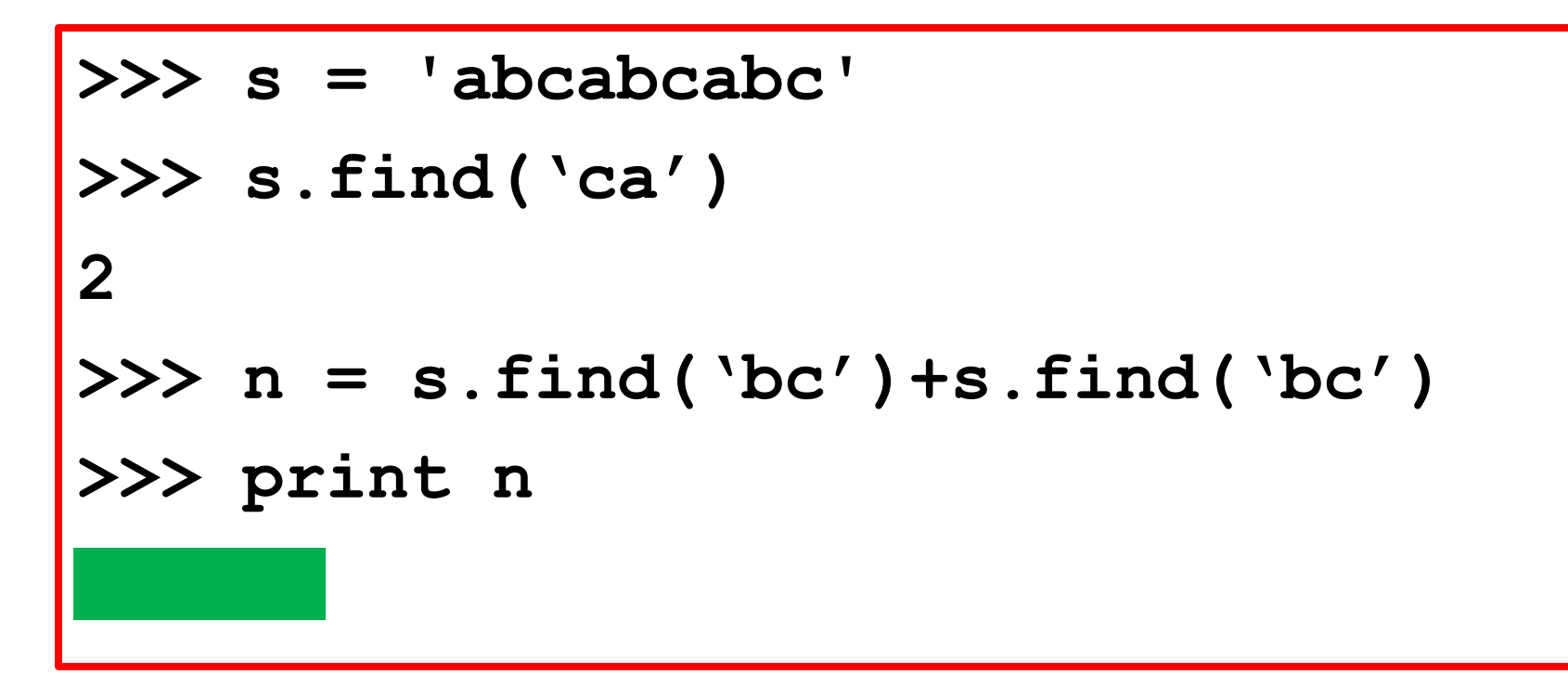

What is the green box?

**A. 2 B. 4 C. 7**

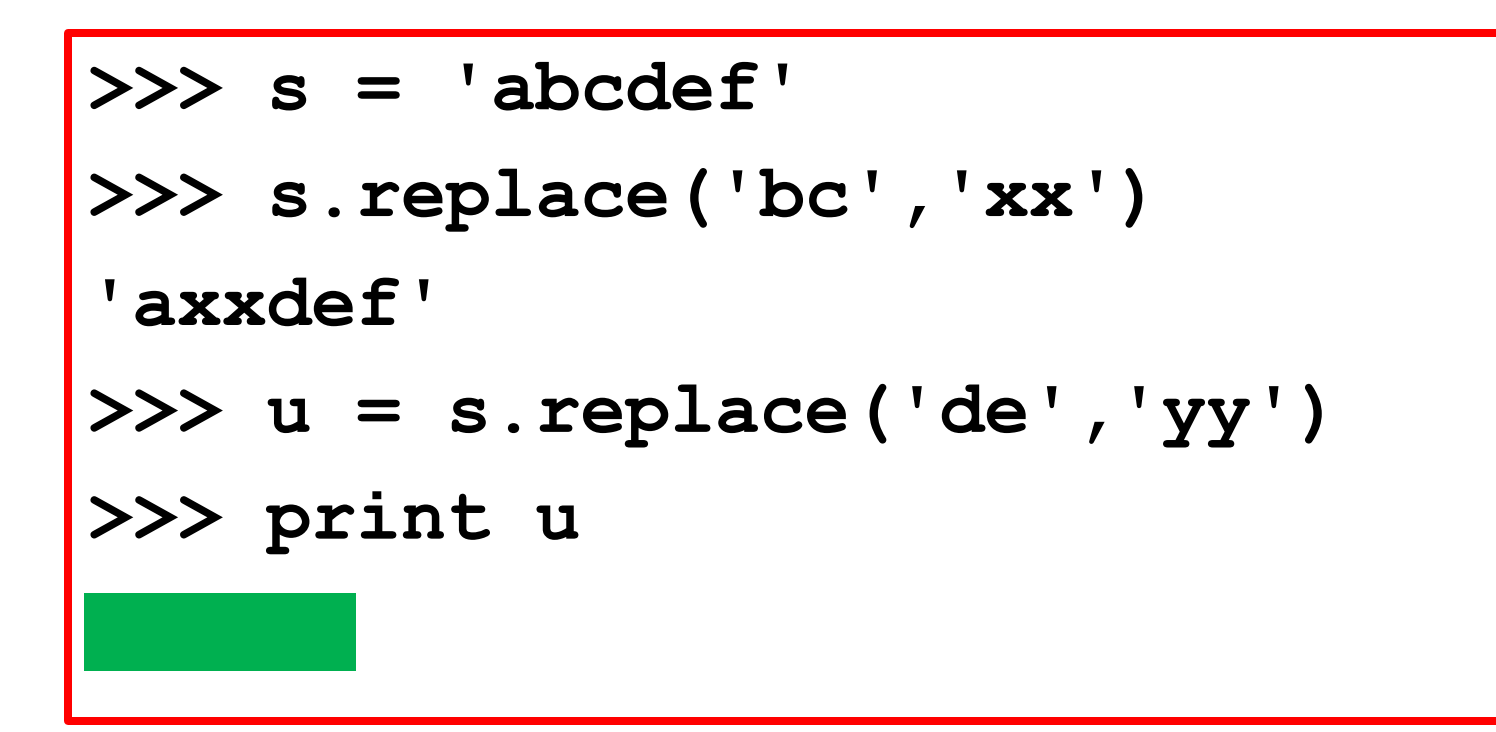

What is the green box?

**A. 'axxdef' B. 'abcyyf' C. 'axxyyf'**

**s = '12345' t = 'x' for c in s:**  $t = t + t$ **print len(t)**

### Output?

**A. 10 B. 15 C. 32 D. None of These**

Question Time

```
T = 'S = 'abcabcabc'
for c in S:
     if T.count(c)==0:
       T = T + cprint T
```
### Output?

#### **A. 'ccc' B. 'abc' C. `cba' D. None of These**

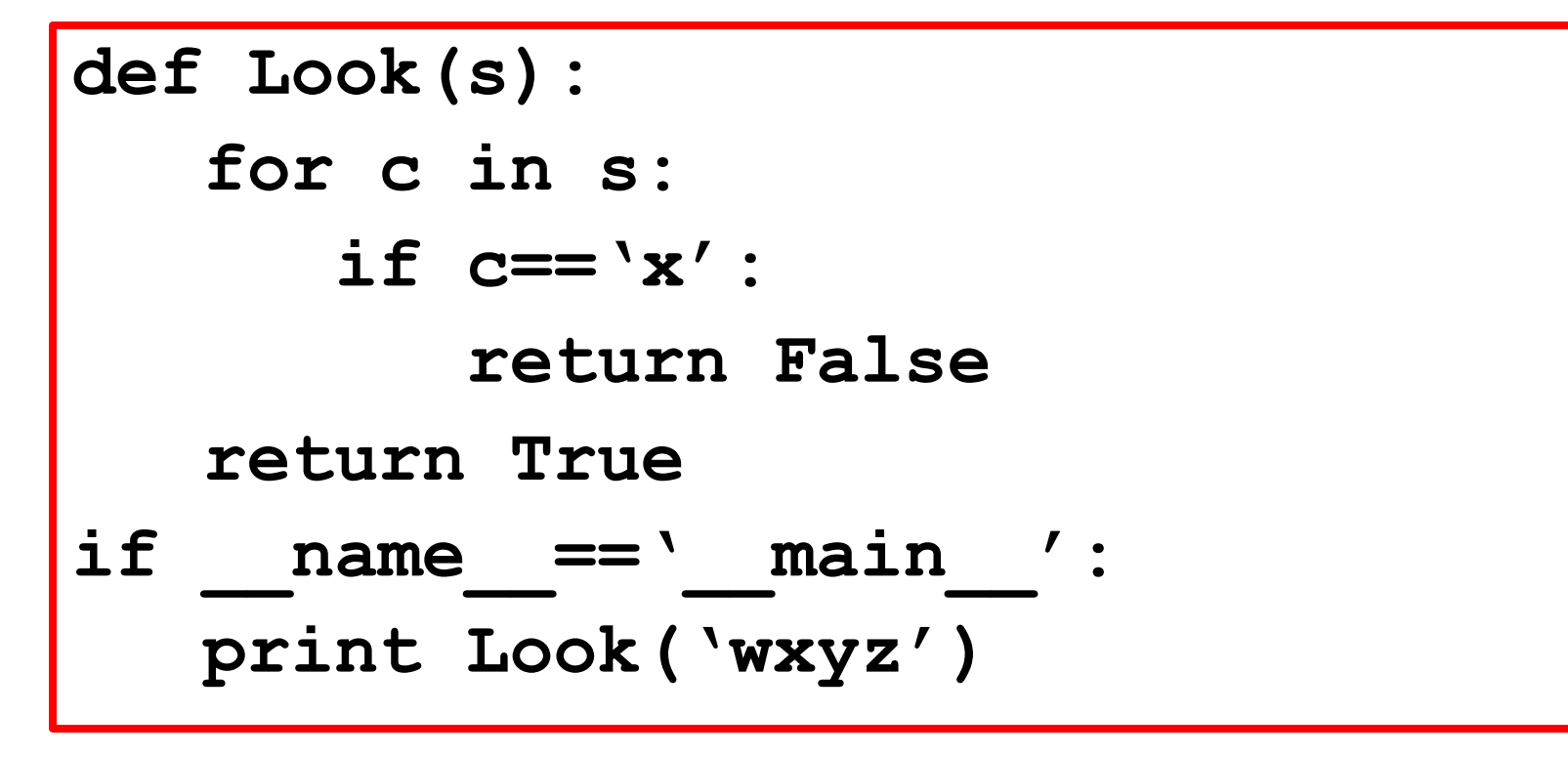

Output?

**A. True B. False C. None of These**

Question Time

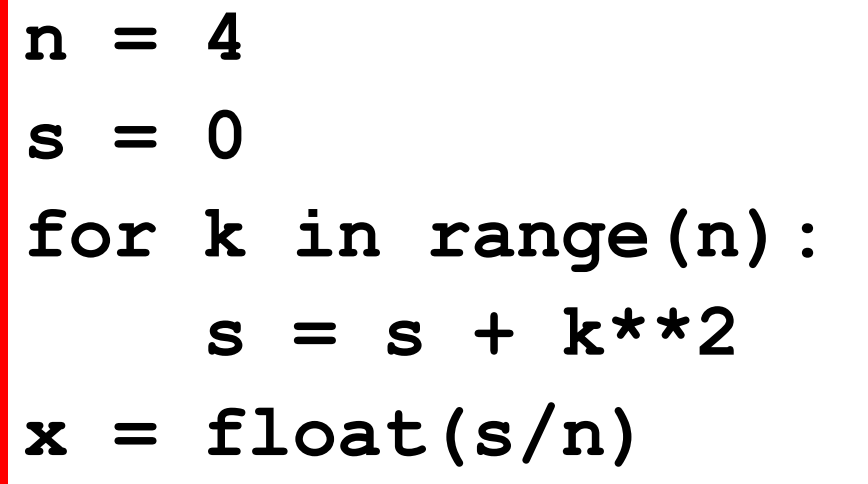

What value is assigned to x?

A. 7.5 B. 3.5 C. 3.0 D. 7.0 E. None of These

```
s = 'abcd'
T = '' #Empty string
M = len(s)-1
for k in range(m):
    U = s[k:k+2]
   T = U + Tprint T
```
Output?

**A.dcb 2 B cdbcab C. abcbcd D. None of these**

# What is the Output?

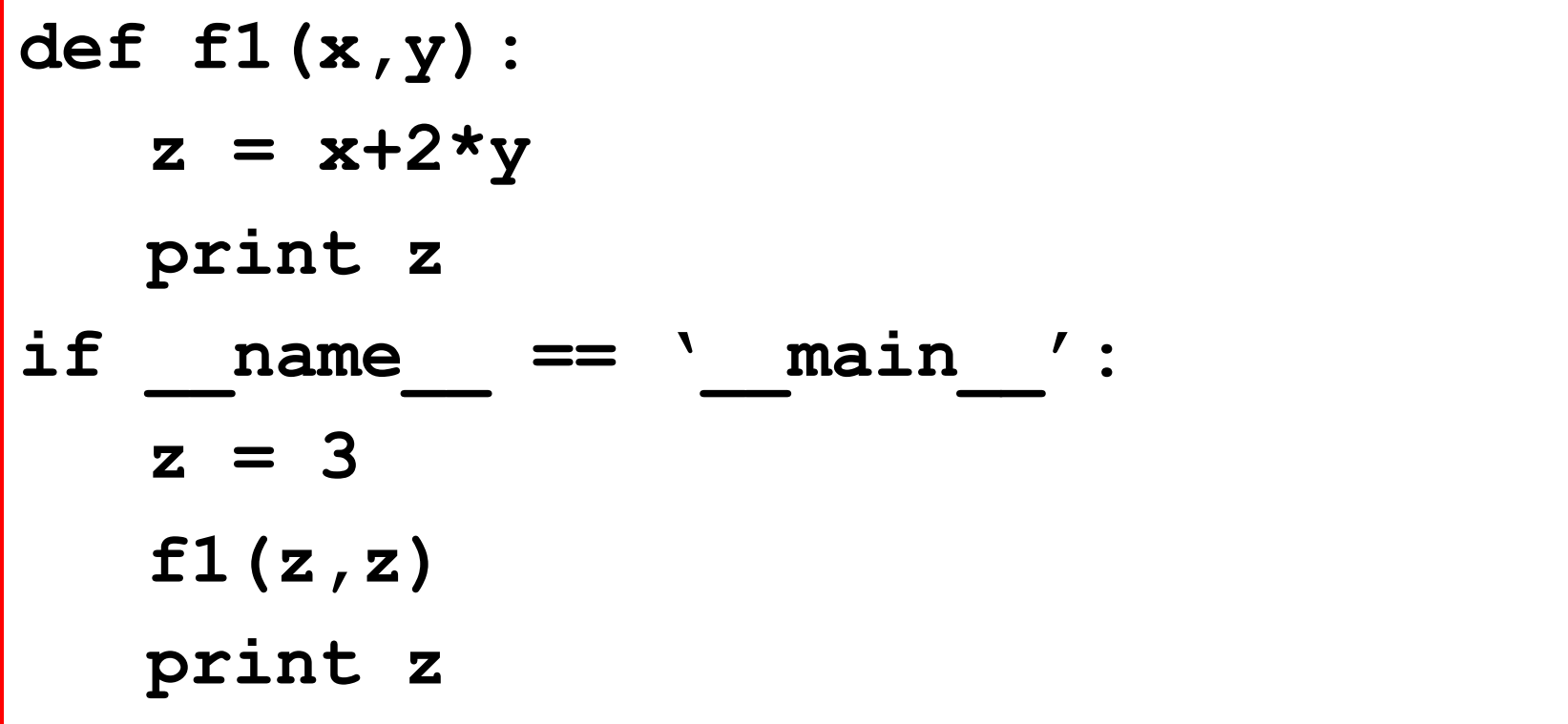

# Did you get the right answer?

A. Yes

B. No

The Players

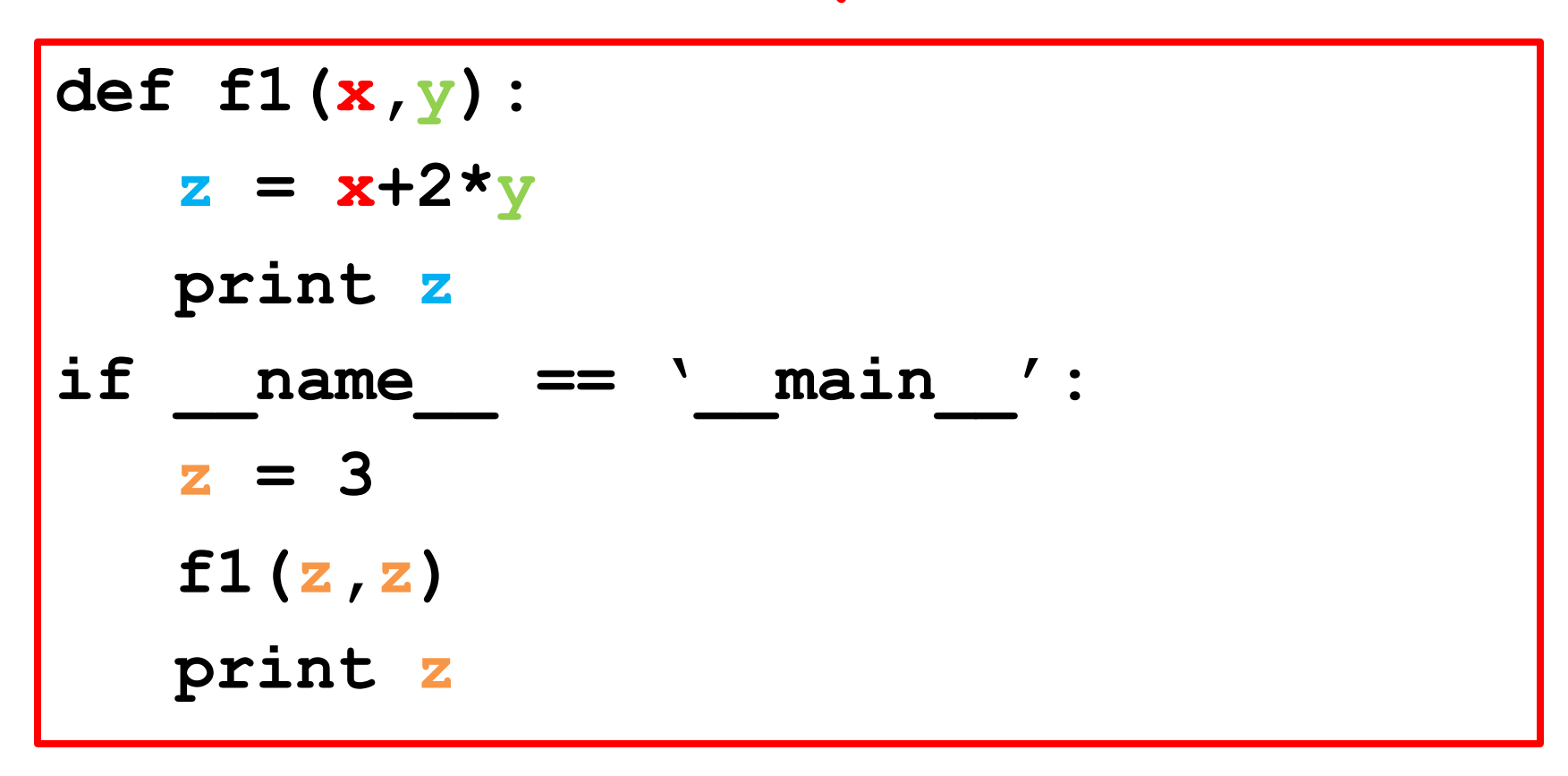

- **x** and **y** are parameters
- **z** is a local variable
- **z** is a global variable

The Players

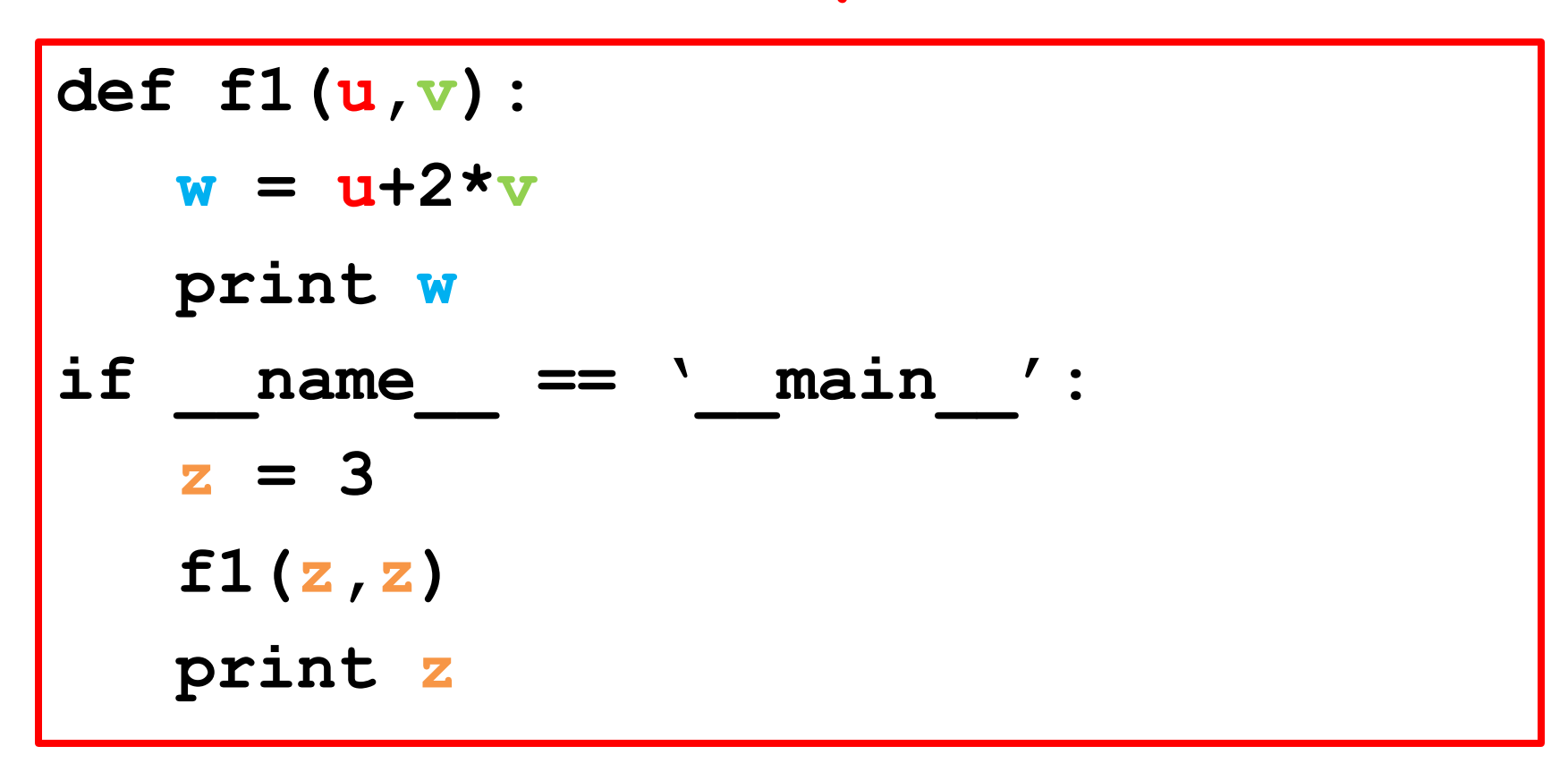

**u** and **v** are parameters

- **w** is a local variable
- **z** is a global variable

# What is the Output?

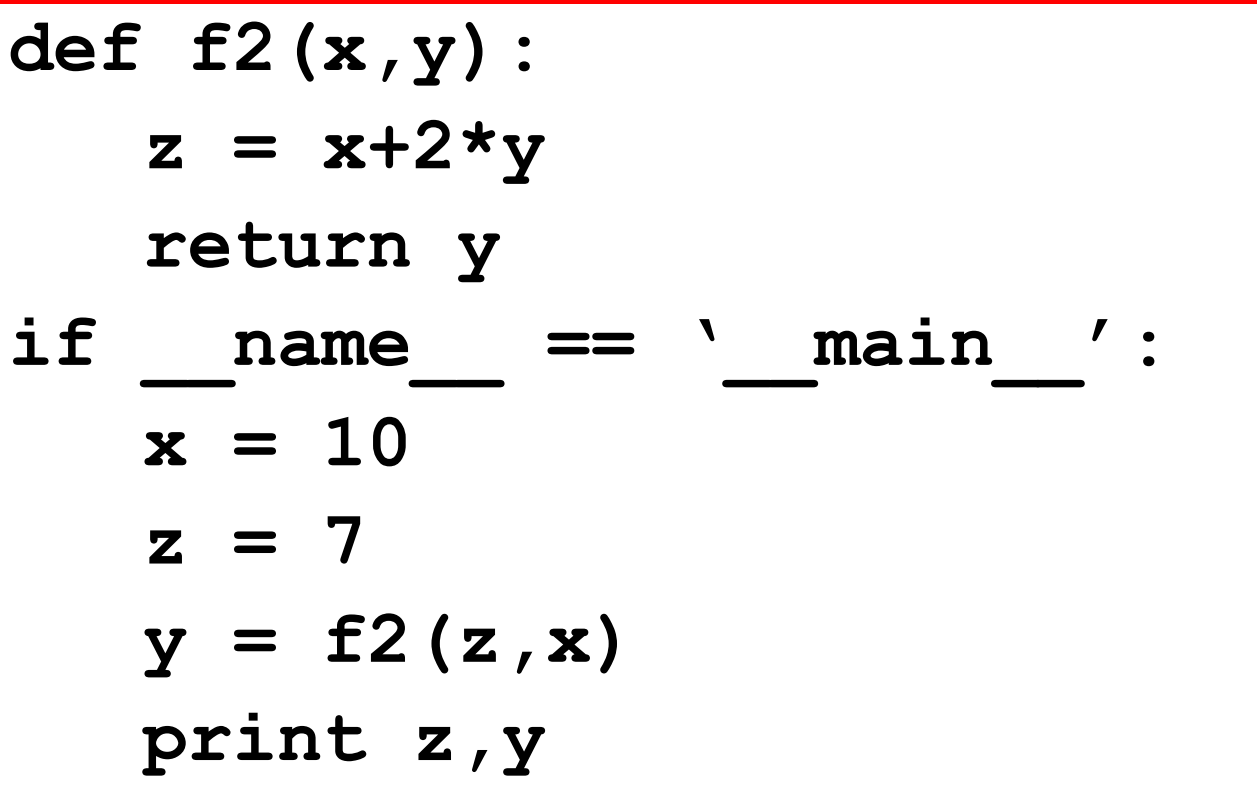

# Did you get the right answer?

A. Yes

B. No

# What is the Output?

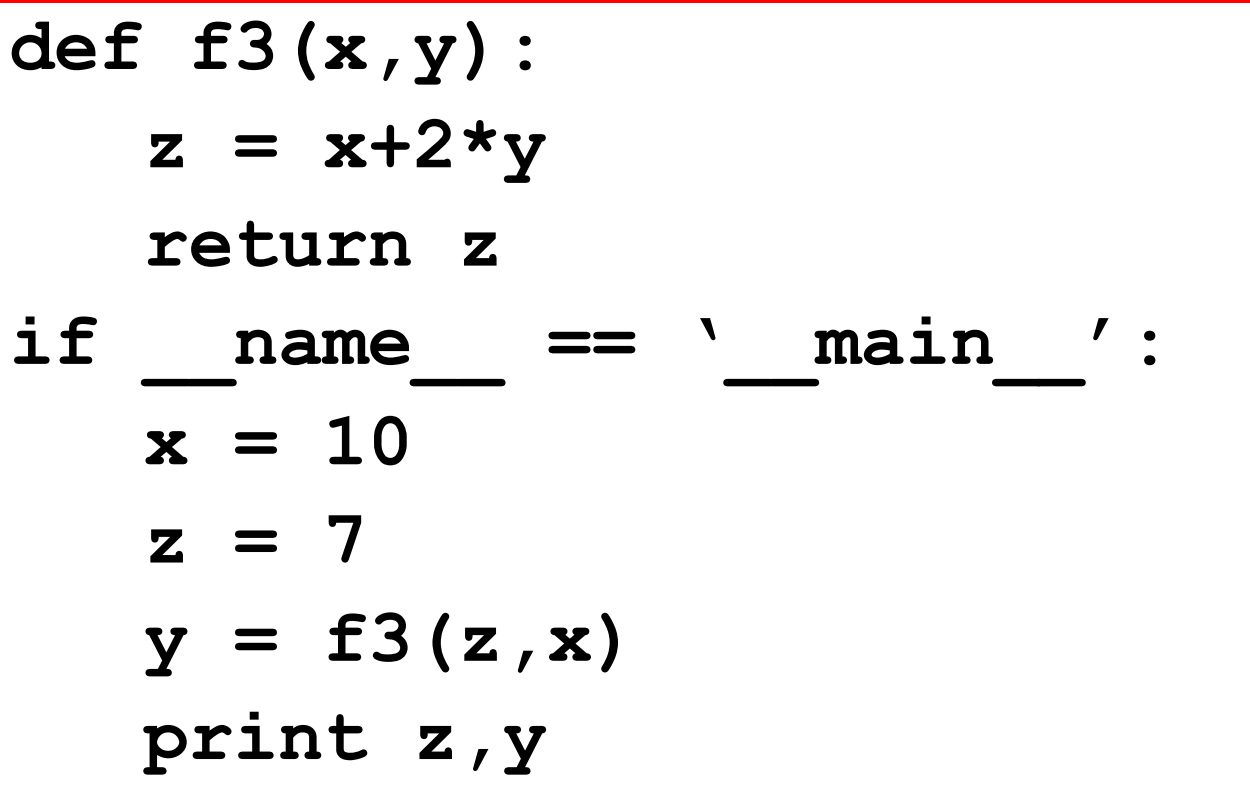

# Did you get the right answer?

A. Yes

B. No

$$
x = 0; k = 3; y = k
$$
  
while k >= 1:  

$$
k = k-1
$$
  

$$
x = x + k
$$
  
print x,y,k

What is the output

A. 6 3 3 B. 6 3 0 C . None of These

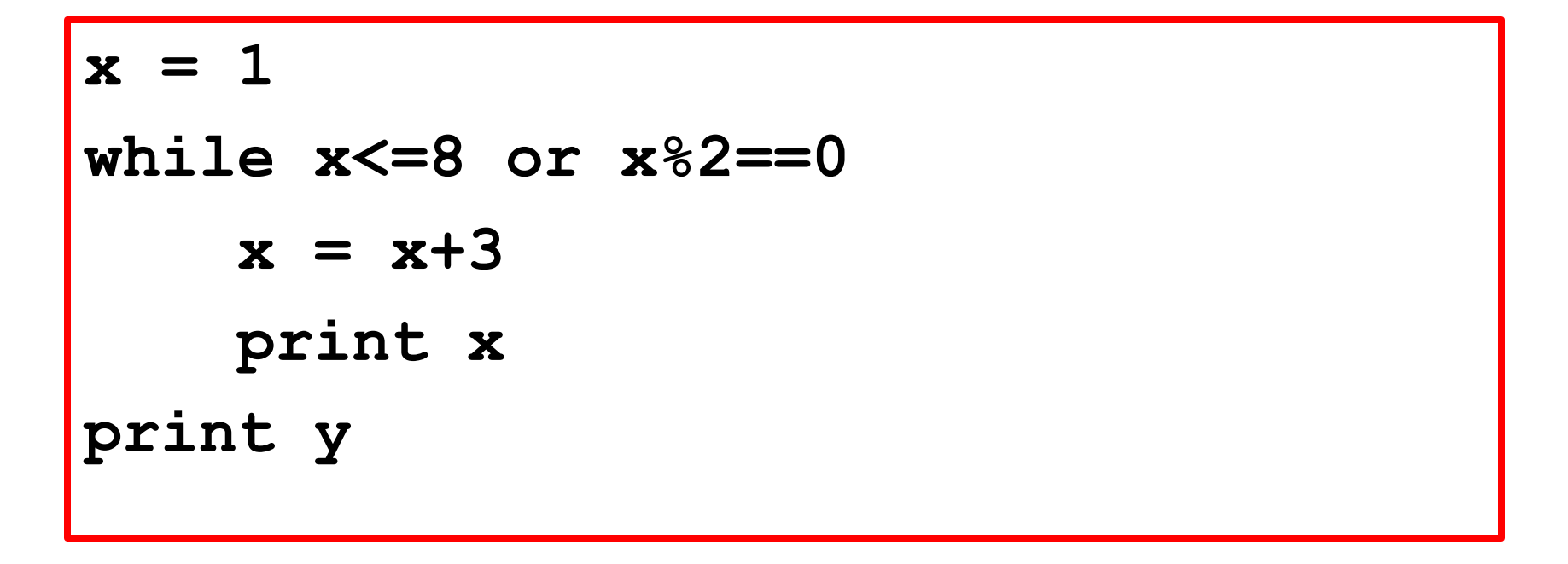

How many lines of output?

**A. 4 B. 5 C. 6 D. None of these** 

## What is the Output?

```
def F1(x,y):
     z = x + 2*y return z
def F2(x,y,z):
     u = F1(y, x)v = F1(y, z)y = u+v
     return y
if __name__ == '__main__':
     x = 1y = 3
     z = 5
     x = F2(y, z, x) print x
```
# Did you get the right answer?

A. Yes

B. No